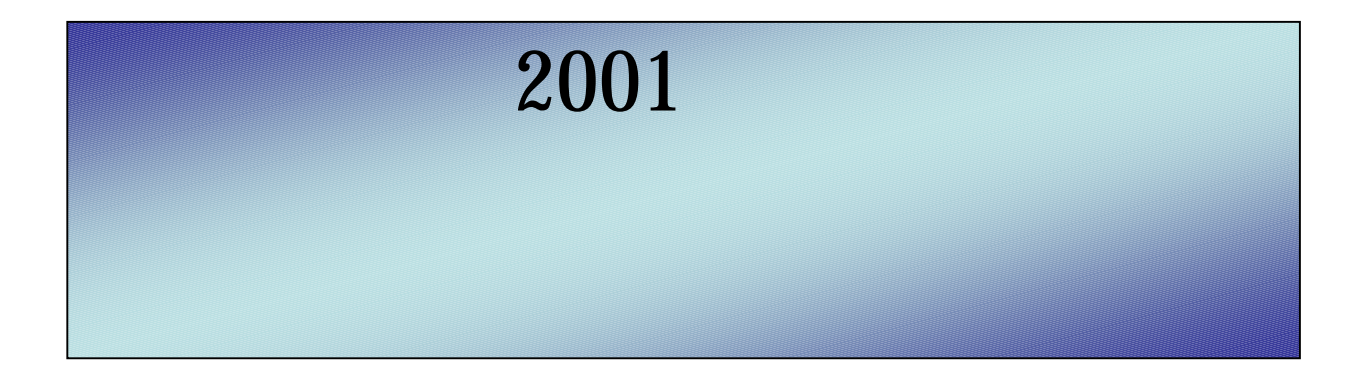

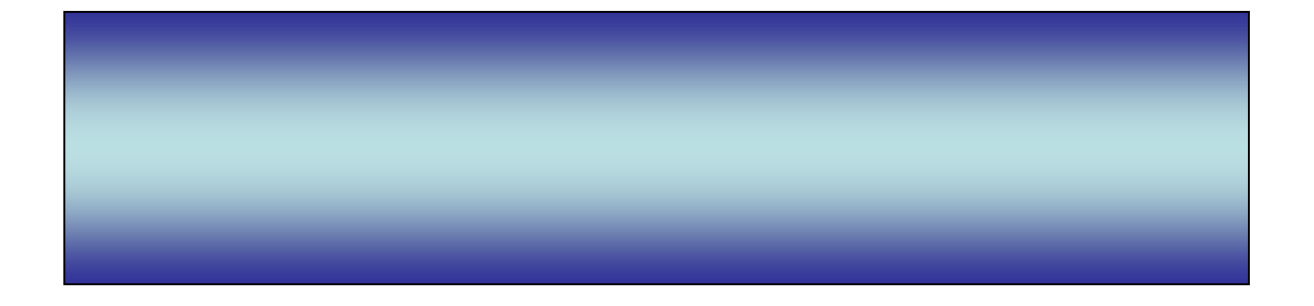

# 平成 <sup>14</sup> <sup>3</sup> <sup>10</sup>

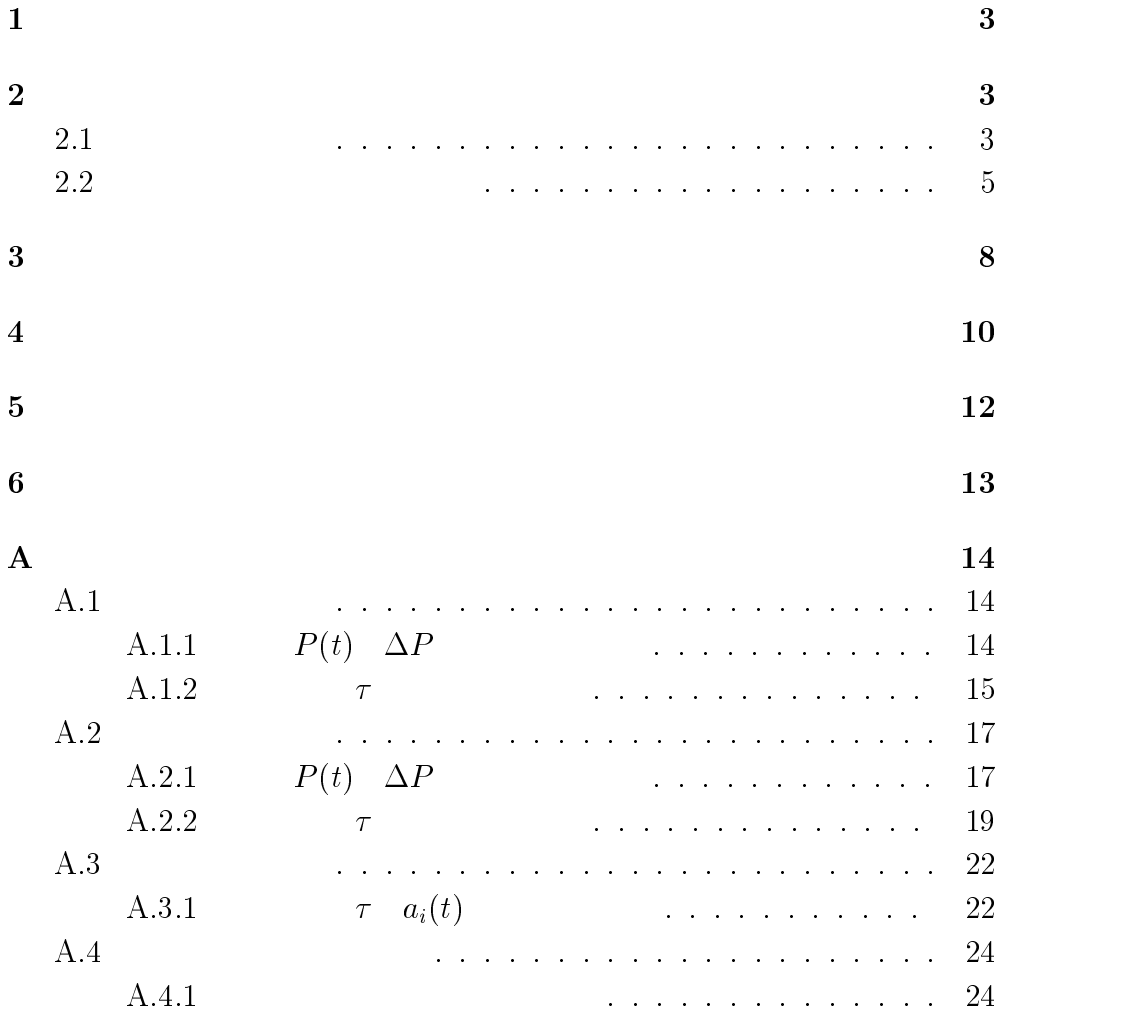

 $2$  $3$  $[1]$  $2$  $2.1$  $2.2$  $2.1$  $N$   $(1 \leq i \leq N)$   $H_i(0 \leq H_i \leq$  $H_{\text{max}}$  and  $B_i$  and  $S_i$  and  $H_{\text{max}}$  and  $H_{\text{max}}$ 

 $\left[1\right]$ 

 $\mathbf 1$ 

$$
S_i - B_i = \lambda > 0 \tag{1}
$$

$$
B_i(t+1) = B_i(t) + a_i(t) + c\Delta P_{\text{prev}}
$$
\n
$$
a_i(t)
$$
\n
$$
[1]
$$
\n(2)

3

 $a_i(t)$  and  $H_i$ 

$$
a_i(t) = c' \left( 1 - 2 \times \frac{H_i(t)}{H_{\text{max}}} \right)
$$
  
\n
$$
0 \le H_i(t) \le H_{\text{max}}
$$
  
\n
$$
a_i(t) \qquad c'
$$
\n(3)

$$
(2) \t\Delta P_{\text{prev}}
$$
\n
$$
c \t(2)
$$

$$
\max_{i} B_{i} \leq \min_{j} S_{j}
$$
\n
$$
\max_{i} \min_{i} i
$$
\n(4)\n(4)

 $\frac{1}{i}$   $\frac{1}{i}$   $\frac{1}{i}$   $\frac{1}{i}$   $\frac{1}{j}$   $\frac{1}{j}$   $\frac{1}{j}$   $\frac{1}{j}$   $\frac{1}{j}$   $\frac{1}{j}$   $\frac{1}{j}$   $\frac{1}{j}$   $\frac{1}{j}$   $\frac{1}{j}$   $\frac{1}{j}$   $\frac{1}{j}$   $\frac{1}{j}$   $\frac{1}{j}$   $\frac{1}{j}$   $\frac{1}{j}$   $\frac{1}{j}$   $\frac{1}{j}$ 

$$
P(t)
$$

 $P(t)$ 

(4)

$$
P(t) = \begin{cases} \frac{\max_i B_i(t) + \min_i S_i(t)}{2} = \frac{\max_i B_i(t) + \min_i B_i(t) + \lambda}{2} \\ \frac{L(t) \ge \lambda}{L(t) \le \lambda} \\ P(t-1) \end{cases}
$$

$$
H_i \t 0 \le H_i \le H_{\text{max}}
$$
  

$$
H_{\text{max}} - H_i(t)
$$

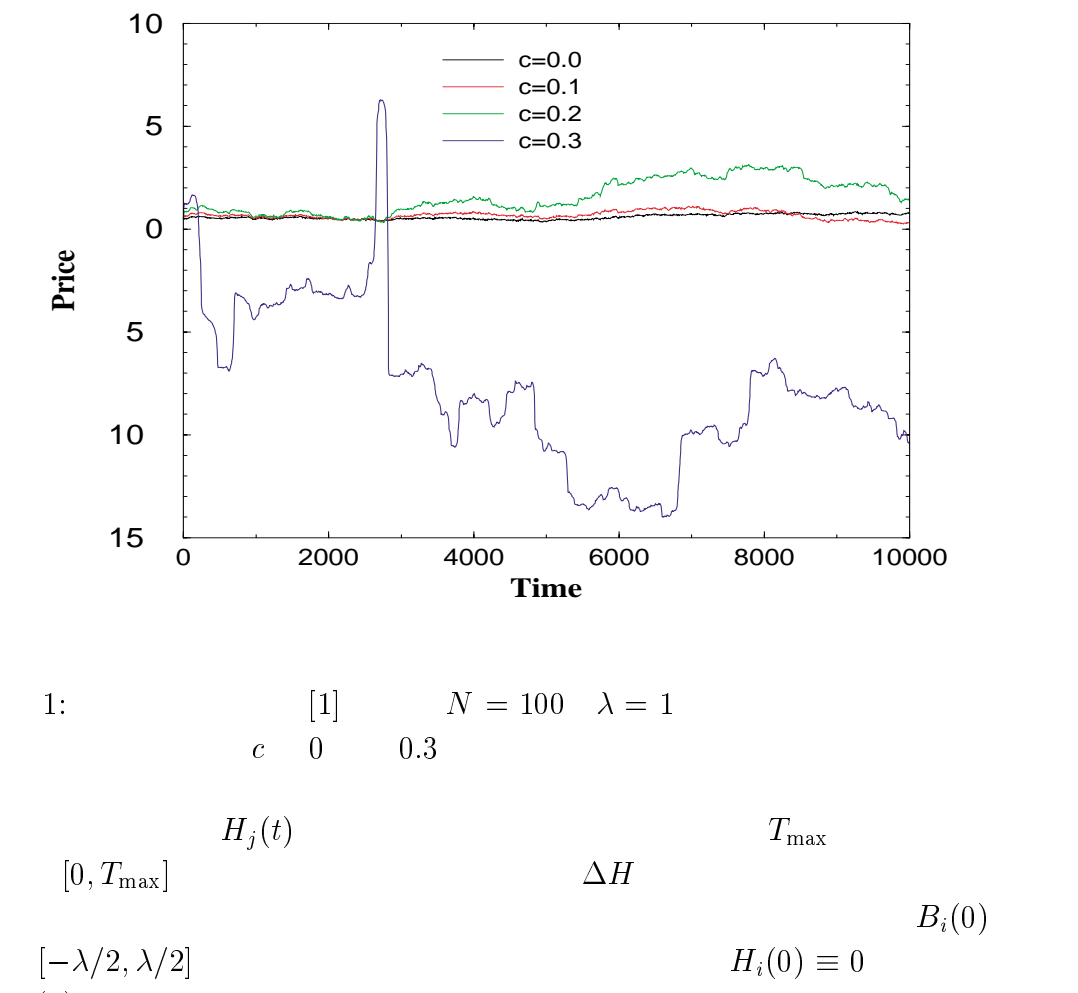

Hi(0) Hmax とした。変化させるパラメータはディーラー数 <sup>N</sup> 、最大手  $H_{\max} \hspace{1.5cm} \lambda \hspace{1.5cm} c,c'$ 

## $2.2$

$$
N = 100 \quad H_{\text{max}} = 1000000 \quad \lambda = 1 \quad c' = 0.01 \quad c
$$
  
1 2  
[1]  

$$
c = 0.0 \quad 0.3
$$
  

$$
c = 0.0 \quad 0.6
$$

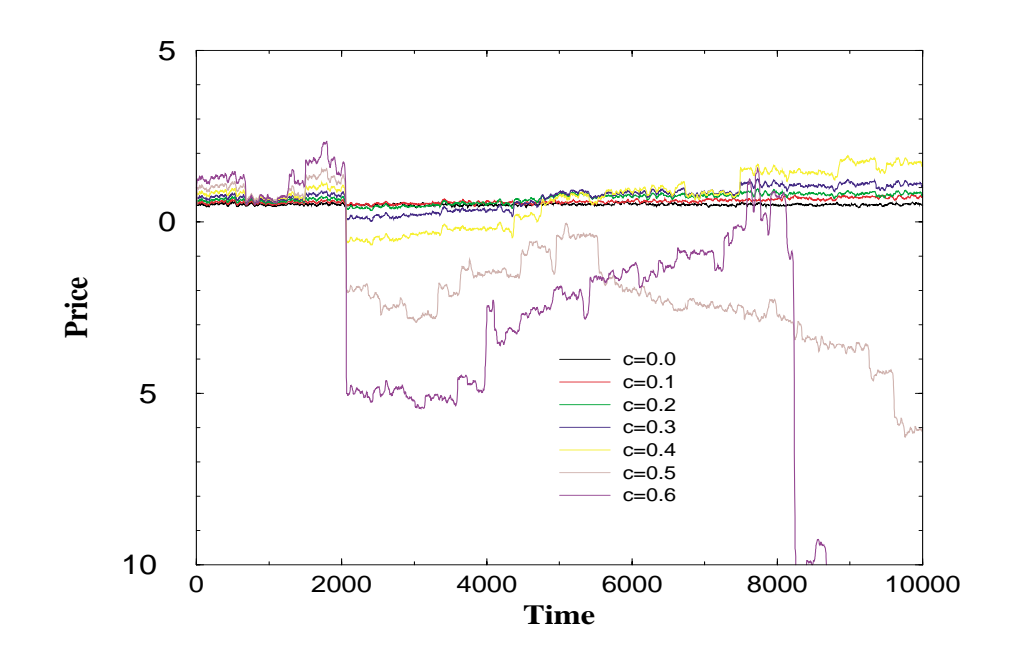

$$
N = 100 \quad \lambda = 1
$$
  

$$
c \quad 0 \quad 0.6
$$

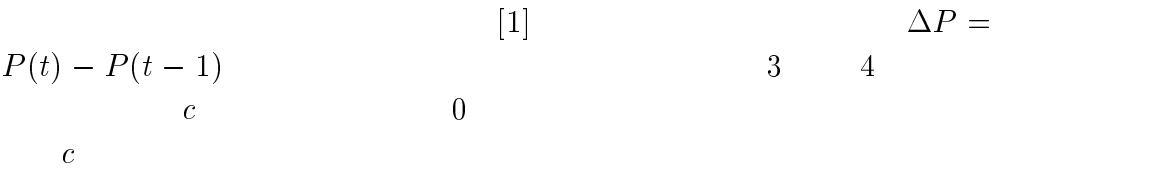

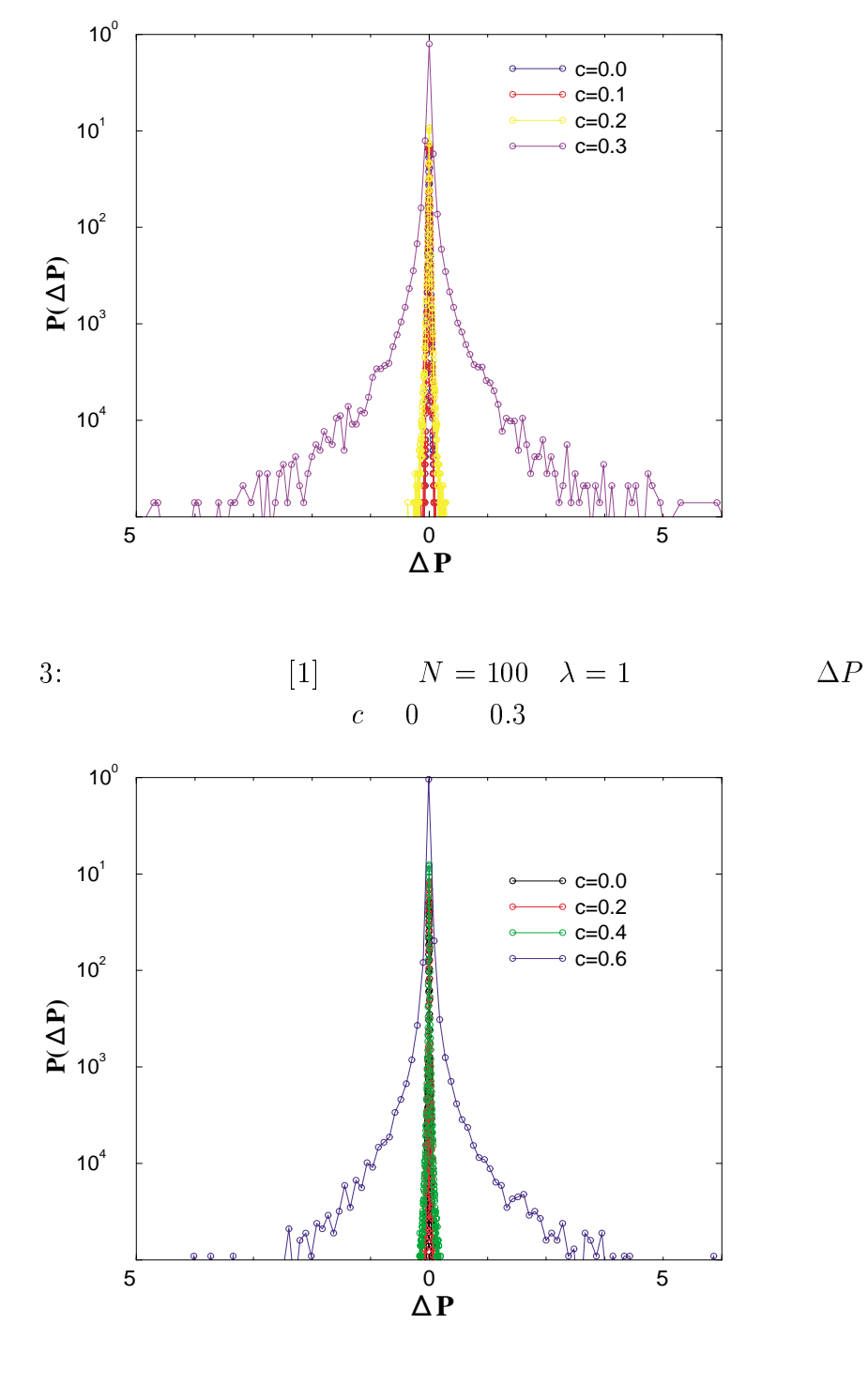

4:  $N = 100 \quad \lambda = 1$   $\Delta P$  $c$  0 0.6

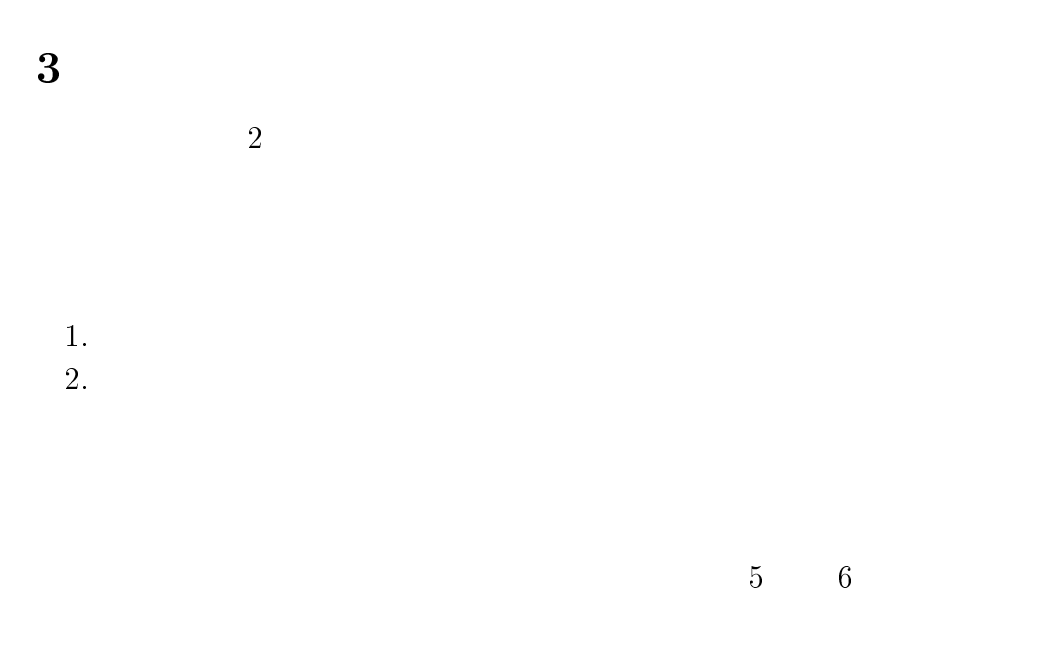

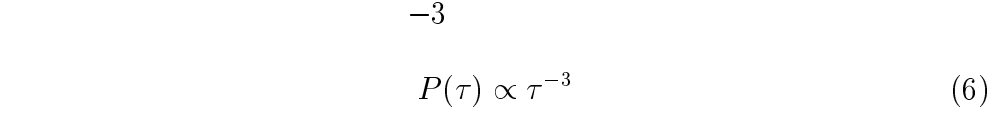

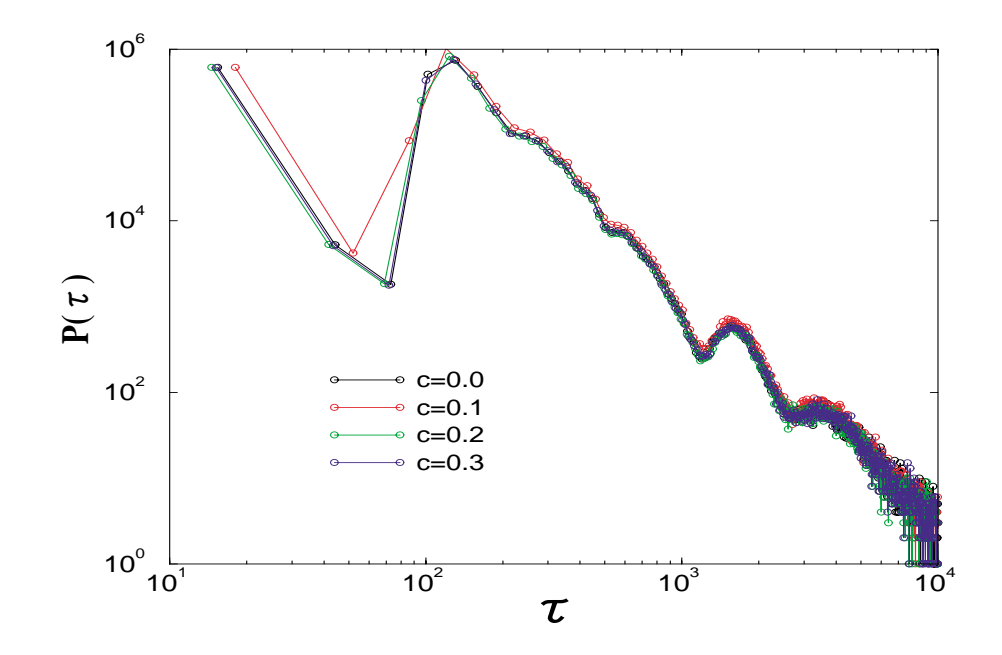

5: 
$$
[1]
$$
  $N = 100 \lambda = 1$   
 $c = 0$  0.3

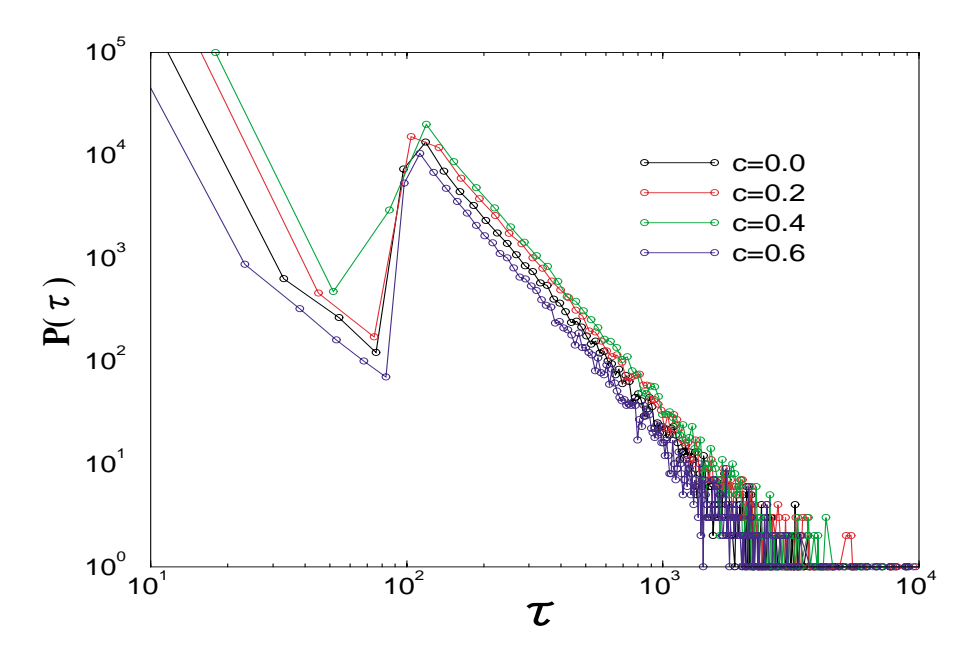

6: 
$$
N = 100 \quad \lambda = 1
$$

$$
c \quad 0 \quad 0.6
$$

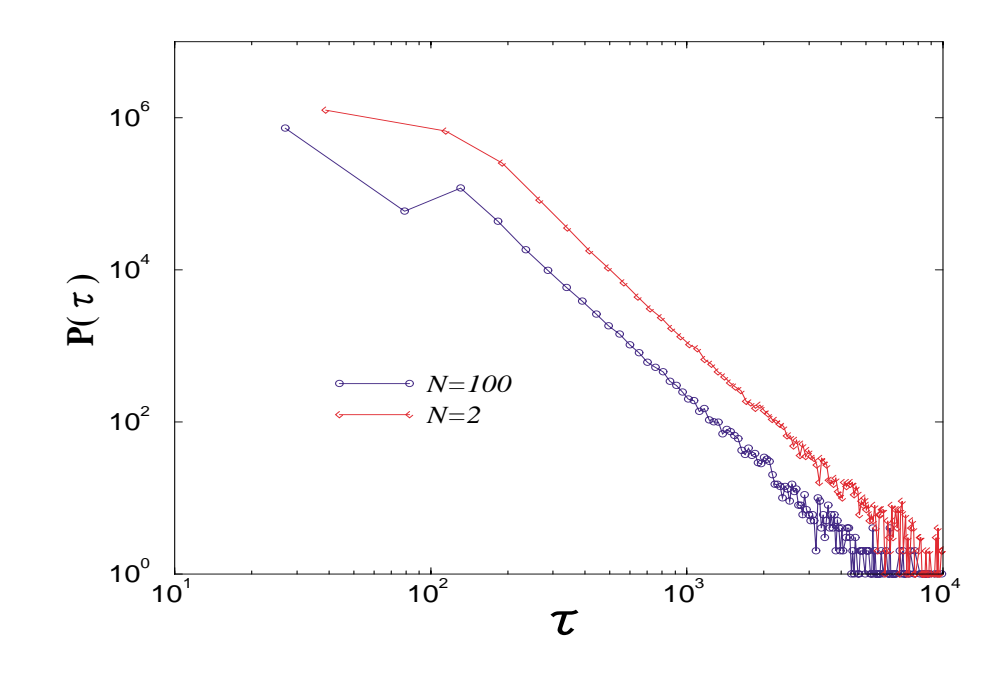

$$
7: \lambda = 1 \quad c = 0.0 \qquad N \qquad 100
$$

 $4\,$ 

$$
\begin{array}{cccc} 6 & & \Delta P_{\text{prev}} & & c \\ & N & 2 & & & \\ & & N & 2 & & \\ & & & & N=2 \\ \end{array}
$$

 $c = 0$  $c = 0$ 

$$
B_i(t + 1) = B_i(t) + a_i(t)
$$
\n(7)

$$
a_i(t) = c' \left( 1 - 2 \times \frac{H_i(t)}{H_{\text{max}}} \right)
$$
\n
$$
a_i(t)
$$
\n(8)

$$
\begin{array}{ccc}\n & a_i(e) \\
i & j\n\end{array} \qquad [0, a_i(t) + c']
$$

 $a_i(t + 1) = a_i(t) - x$   $a_j(t + 1) = a_j(t) + x$  (9)

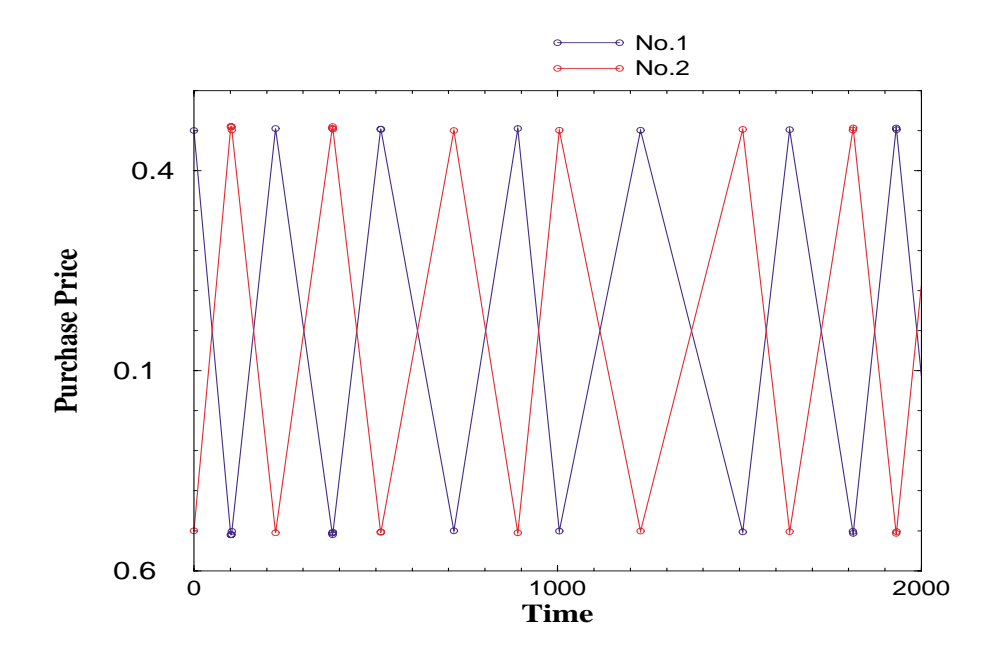

8:  $\lambda = 1$   $c = 0$   $N = 2$ 

$$
a_i(t) \qquad \qquad 8 \qquad \qquad a_i(t) \qquad \qquad \tau
$$

 $a_i(t)$   $\tau$ 

$$
\tau_i(t) = \frac{\lambda}{a_i(t)}\tag{10}
$$

 $P(\tau)$ 

$$
a_i(t) \t P(a)
$$
  
\n
$$
P(\tau)dx = P(a)da
$$
 (11)  
\n(6) (10) (11)  
\n
$$
P(a) \propto |a|
$$
 (12)

$$
N = 2
$$

$$
\lambda = 1 \quad c' = 0.01
$$

$$
a
$$

$$
(12)
$$

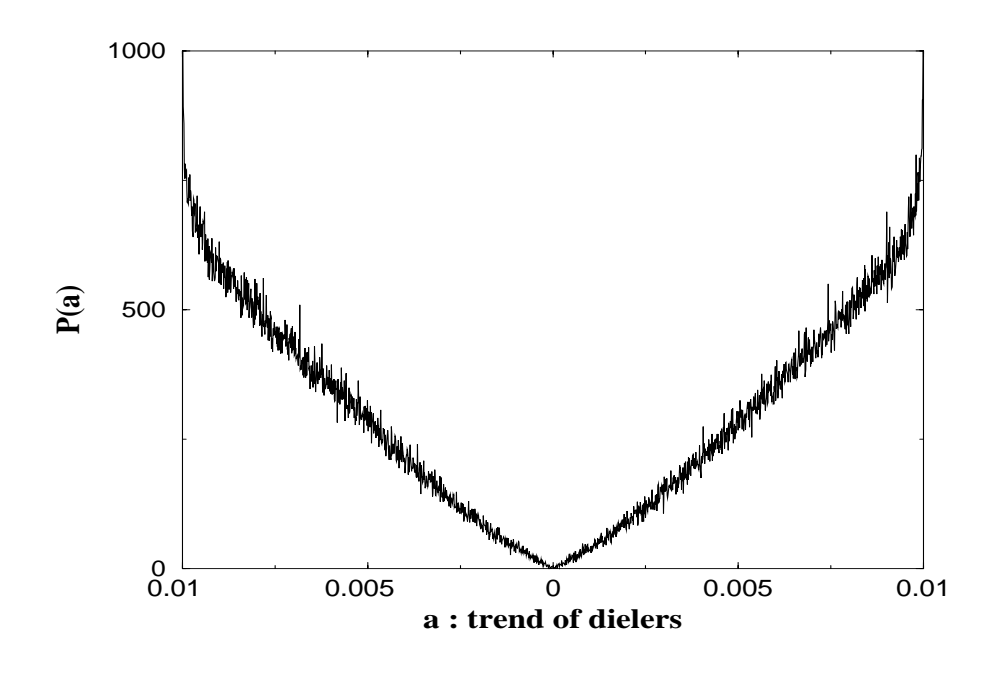

9:  $a$ 

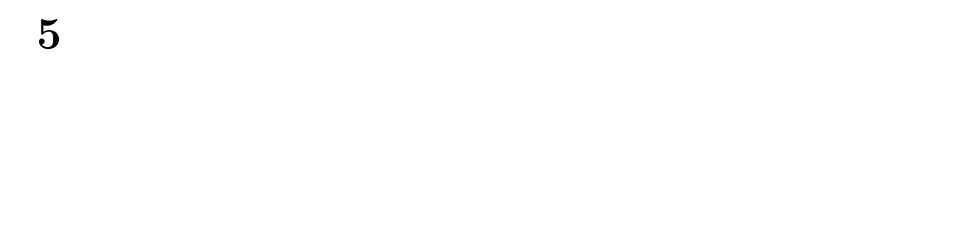

 $9$  $a$ 

 $[1]$ 2000

### $[2]$  and  $1987$

[3] H. Takayasu, M. Takayasu, M. P. Okazaki, K. Marumo and T. Shimizu, in Paradigms of Complexity, ed. M. M. Novak (World Scientic, Singapore 2000) pp.243-258

```
\bf{A}A.1A.1.1 P(t) \Delta P#include <stdio.h>
     #include <stdlib.h>
     #include <math.h>
     #define SIMPLE_SPRNG
     #include "sprng.h"
     #define SEED 46412679
     #define N_trader 1000
     struct dealer{
         float purchase;
         float trend;
     };
     float abs_r(float x);
      main()
      {\color{red} \bullet} . The contract of the contract of the contract of the contract of the contract of the contract of the contract of the contract of the contract of the contract of the contract of the contract of the contract of 
        struct dealer D[N_trader];
        int t,i,imax,imin,counter=0,n,t_max;
        float lambda=1.0,c,alfa=0.01,Pprev=0.0,P=0.0,delta_P=0.0;
        float L,Bmax,Bmin,amax,amin,ran;
        float pre_gap=0.0,gap_P=0.0,xp=0.0,pp=0.0;
        FILE *datafile1,*datafile2;
        init_sprng(DEFAULT_RNG_TYPE,SEED,SPRNG_DEFAULT);
        datafile1=fopen("defpri.dat","w");
        datafile2=fopen("defdif.dat","w");
        printf("---Input Parameters---\n");
        printf("c=(0.0-0.3):");scanf("%f",&c);
        printf("Number of 'D':");scanf("%d", &n);
        printf("t_max:");scanf("%d",&t_max);
        for(i=0;i\leq N_t, \text{trader}; i++)D[i].purchase=0.0;
          D[i].trend=0.0;
        }
        for(i=0; i \le n; i++){
          ran=(2.0*sprng())-1.0;
          D[i].purchase=ran*lambda/2.0;
          D[i].trend=ran*alfa;
        \mathbf{r}}
        for(t=0; t<=t_{max}; t++){
          imax=0;
          imin=0;
          for(i=1;i\leq n;i++)if(D[i].purchase<D[imin].purchase){imin=i;}
             if(D[i].purchase>D[imax].purchase){imax=i;}
```

```
}
    L=D[imax].purchase-D[imin].purchase;
    if(L>=lambda){
       P=(D[imax].purchase+D[imin].purchase+lambda)/2.;
       xp=P;pp=Pprev;
       delta_P=P-Pprev;
       D[\text{imin}].trend=abs_r(D[\text{imin}].trend);
       D[\text{imax}].trend=-abs_r(D[\text{imax}].trend);
     }else{
       P=Pprev;
       xp=P;pp=Pprev;
     }
     for(i=0; i \le n; i++){
       D[i].purchase+=D[i].trend+c*delta_P;
     \mathbf{r}}
    gap_P=xp-pp;
    if(gap_P)=0.0}
       if(gap_P==pre_gap){
print(f("t=%d\n\cdot t, t);counter++;
       ł
       Britain Communication Communication Communication Communication Communication Communication Communication Communication
       fprintf(datafile1,"%10d %26.16e\n",t,P);
       fprintf(datafile2,"%26.16e\n",gap_P);
     }
    pre_gap=gap_P;
    Pprev=P;
  }
  fclose(datafile1);
  fclose(datafile2);
  printf("counter %d\n",counter);
}
float abs_r(float x)
{
  if(x<0.){
    x=-x;
  \mathbf{r}}
  return x;
ł
}
```

```
A.1.2 \tau
```

```
#include <stdio.h>
#include <stdlib.h>
#include <math.h>
#define SIMPLE_SPRNG
#include "sprng.h"
#define SEED 46412679
```

```
#define N trader 1000
#define T_max 1000000
struct dealer{
  float purchase;
  float trend;
};
float abs_r(float x);
main()
{\color{red} \bullet} . The contract of the contract of the contract of the contract of the contract of the contract of the contract of the contract of the contract of the contract of the contract of the contract of the contract of 
  struct dealer D[N_trader];
  int B=0,a=1,t,i,imax,imin,counter=0,n,t_max;
  int k,kai,point,point1,point2,all;
  float lambda=1.0,c,alfa=0.01,Pprev=0.0,P=0.0,delta_P=0.0;
  float L,Bmax,Bmin,amax,amin,ran;
  float pre_gap=0.0,gap_P=0.0,xp=0.0,pp=0.0;
  FILE *datafile1;
  init_sprng(DEFAULT_RNG_TYPE,SEED,SPRNG_DEFAULT);
  datafile1=fopen("deftra.dat","w");
  printf("---Input Parameters---\n");
  printf("c=(0.0-0.3):");scanf("%f",&c);
  printf("Number of 'D':");scanf("%d", &n);
  printf("t_max:");scanf("%d",&t_max);
  for(k=0; k\le n; k++)for(i=0; i < N_t, t = 1)D[i].purchase=0.0;
        D[i].trend=0.0;
     }
     for(i=0; i \le n; i++){
        ran=(2.0*sprng())-1.0;
        D[i].purchase=ran*lambda/2.0;
        D[i].trend=ran*alfa;
     P,
     }
     kai=0; point1=0; point2=0; point=0;
     for(t=0; t<=t_{max}; t++){
        imax=0;
        imin=0;
        for(i=1;i\leq n;i++){
if(D[i].purchase<D[imin].purchase){imin=i;}
if(D[i].purchase>D[imax].purchase){imax=i;}
        F
        Britain Communication Communication Communication Communication Communication Communication Communication Communication
       L=D[imax].purchase-D[imin].purchase;
        if(L>=lambda){
if(imax==k||imin==k){point2=t;
  point=point2-point1;
  point1=point2;
  kai++;
  fprintf(datafile1,"%10d\n",point);
ł
}
```

```
P=(D[imax].purchase+D[imin].purchase+lambda)/2.;
xp=P;pp=Pprev;
delta_P=P-Pprev;
D[imin].trend=abs_r(D[imin].trend);
D[\text{imax}].trend=-abs_r(D[\text{imax}].trend);
       }else{
P=Pprev;
xp=P;pp=Pprev;
       }
       for(i=0;i<n;i++){
D[i].purchase+=D[i].trend+c*delta_P;
       Britain Communication Communication Communication Communication Communication Communication Communication Communication
       gap_P=xp-pp;
       if(gap_P!=0.0){
if(gap_P==pre_gap){
  counter++;
\mathbf{r}}
       }
       pre_gap=gap_P;
       Pprev=P;
     \mathbf{r}}
     all+=kai;
  }
  fclose(datafile1);
  printf("all= %d\n",all);
  printf("counter %d\n",counter);
}
float abs_r(float x)
{
  if(x<0.){
    x=-x;}
  return x;
\mathbf{r}
```
#### $A.2$

```
A.2.1 P(t) \Delta P#include <stdio.h>
    #include <stdlib.h>
    #include <math.h>
    #define SIMPLE_SPRNG
    #include "sprng.h"
    #define SEED 46412679
    #define N_trader 1000
    #define H_MAX 1000000
```

```
struct client{
  float purchase;
  int holding;
  float trend;
};
main()
{
  struct client D[N_trader];
  int t,i,j,imax,n,imin,Hmin,counter=0,t_max;
  float lambda=1.0,c,Pprev=0.0,P=0.0,delta_P=0.0,L,Q,ran;
  float pre\_gap, gap_P = 0.0, xp = 0.0, pp = 0.0;FILE *datafile1,*datafile2;
  init_sprng(DEFAULT_RNG_TYPE,SEED,SPRNG_DEFAULT);
  datafile1=fopen("newpri.dat","w");
  datafile2=fopen("newdif.dat","w");
  printf("---Input The Parameters---\n");
  print(f("c=(0.0-1.0)); scanf("%f", &c);
  printf("Number of 'D':");scanf("%d", &n);
  printf("t_max:");scanf("%d",&t_max);
  for(i=0;i\leq N_t, \text{trader}; i++)D[i].purchase=0.0;
    D[i].holding=0;
  }
  Hmin=0;
  for(i=0; i<(n/2); i++){
    D[i].holding=H_MAX;
    D[i].trend=(1.-D[i].holding*2./H_MAX)/100.;
  }
  for(i=(n/2);i\leq n;i++)D[i].holding=0;
    D[i]. trend=(1.-D[i].holding*2./H_MAX)/100.;
  <sup>T</sup>
  }
  for(i=0; i \le n; i++){
    ran=(2.0*spring())-1.0;D[i].purchase=ran*lambda/2.0;
  J.
  }
  for(t=0; t<=t_{max}; t++){
    pre_gap=gap_P;
    imax=0;
    imin=0;
    for(i=1; i \le n; i++){
      if(D[i].purchase<=D[imin].purchase){imin=i;}
      if(D[i].purchase>=D[imax].purchase){imax=i;}
    }
    L=D[imax].purchase-D[imin].purchase;
    if(L>=lambda){
      P=(D[imax].purchase+D[imin].purchase+lambda)/2.;
      xp=P;pp=Pprev;
      delta_P=P-Pprev;
```

```
Pprev=P;
      if(H_MAX-D[imax].holding<=D[imin].holding){
       Hmin=H_MAX-D[imax].holding;
       ł
       }
      else if(H_MAX-D[imax].holding>D[imin].holding){
      Hmin=D[imin].holding;
      }
      else{printf("It's an error.\n");exit(1);}
      Q=(int)(sprng()*Hmin);
D[imax].holding+=Q;
D[imin].holding-=Q;
      D[\text{imax}].trend=(1.0-D[\text{imax}].holding*2./H_MAX)/100.;
      D[imin].trend=(1.0-D[imin].holding*2./H_MAX)/100.;
    }else{
      P=Pprev;
      xp=P;pp=Pprev;
    \mathbf{r}}
    for(i=0; i \le n; i++){
      D[i].purchase+=D[i].trend+c*delta_P;
    P,
    }
    gap_P=xp-pp;
    if (gap_P != 0.0){
    if(gap_P==pre_gap){counter++;}
    else{
      fprintf(datafile1,"%10d %26.16e\n",t,P);
      fprintf(datafile2,"%26.16e\n",gap_P);
    }}
  }
  fclose(datafile1);
  fclose(datafile2);
  printf("counter %d\n",counter);
```
#### A.2.2  $\tau$

```
#include <stdio.h>
#include <stdlib.h>
#include <math.h>
#define SIMPLE_SPRNG
#include "sprng.h"
#define SEED 46412679
#define N_trader 1000
#define H_MAX 1000000
struct client{
  float purchase;
  int holding;
  float trend;
```

```
\}:
main()
\mathbf{f}{\color{red} \sim} . The contract of the contract of the contract of the contract of the contract of the contract of the contract of the contract of the contract of the contract of the contract of the contract of the contract of 
   struct client D[N_trader];
   int t,i,j,imax,n,imin,Hmin,counter=0,t_max;
   int k,kai,point,point1,point2,all,x;
   float lambda=1.0,c,Pprev=0.0,P=0.0,delta_P=0.0,L,Q,ran;
   float pre_gap,gap_P=0.0,xp=0.0,pp=0.0;
   FILE *datafile[4];
   init_sprng(DEFAULT_RNG_TYPE,SEED,SPRNG_DEFAULT);
   datafile[0]=fopen("newc00.dat","w");
    datafile[1]=forent intervention intervention in the set of the set of the set of the set of the set of the set of the set of the set of the set of the set of the set of the set of the set of the set of the set of the set o
    datafile[2]=forent and an extensive contract and an extensive contract and an extensive contract and an extensive contract and an extensive contract and an extensive contract and an extensive contract and an extensive cont
   datafile[3]=fopen("newc06.dat","w");
   printf("---Input The Parameters---\n");
   printf("Number of 'D':");scanf("%d", &n);
   printf("t_max:");scanf("%d", &t_max);
   for(x=0; x<4; x++)c=0.2*x;all=0;kai=0;for(k=0; k\le n; k++){
          t=0;point=0;point1=0;point2=0;
          Pprev=0.0;P=0.0;gap_P=0.0;xp=0.0;pp=0.0;pre_gap=0.0;
          for(i=0; i < N_t, t = 1)D[i].purchase=0.0;
D[i].holding=0;
          }
          Hmin=0;
          for(i=0; i < (n/2); i++){
D[i].holding=H_MAX;
D[i].trend=(1.-D[i].holding*2./H_MAX)/100.;
          Britain Communication Communication Communication Communication Communication Communication Communication Communication
          for(i=(n/2);i\leq n;i++){
D[i].holding=0;
D[i].trend=(1.-D[i].holding*2./H_MAX)/100.;
          J.
          }
          for(i=0; i \le n; i++){
ran=(2.0*spring())-1.0;D[i].purchase=ran*lambda/2.0;
          ł
          Britain Communication Communication Communication Communication Communication Communication Communication Communication
          for(t=0; t<=t_{max}; t++){
pre_gap=gap_P;
imax=0;
imin=0;
for(i=1; i \le n; i++)if(D[i].purchase<=D[imin].purchase){imin=i;}
   if(D[i].purchase>=D[imax].purchase){imax=i;}
٦
}
L=D[imax].purchase-D[imin].purchase;
```

```
if(L>=lambda){
  if(imax==k||imin==k){
    point2=t;
    point=point2-point1;
    point1=point2;
    kai++;
    fprintf(datafile[x],"%10d\n",point);
  }
  P=(D[imax].purchase+D[imin].purchase+lambda)/2.;
  xp=P;pp=Pprev;
  delta_P=P-Pprev;
  Pprev=P;
  if(H_MAX-D[imax].holding<=D[imin].holding){
    Hmin=H_MAX-D[imax].holding;
  }
  else if(H_MAX-D[imax].holding>D[imin].holding){
    Hmin=D[imin].holding;
  \mathcal{F}}
  else{printf("It's an error.\n");exit(1);}
  Q = (int)(sprng() * Hmin);D[imax].holding+=Q;
  D[imin].holding-=Q;
  D[\text{imax}].trend=(1.0-D[\text{imax}].holding*2./H_MAX)/100.;
  D[imin].trend=(1.0-D[imin].holding*2./H_MAX)/100.;
}else{
  P=Pprev;
  xp=P;pp=Pprev;
ł
}
for(i=0; i \le n; i++)D[i].purchase+=D[i].trend+c*delta_P;
}
gap_P=xp-pp;
if(qap_P!=0.0){
  if(gap_P==pre_gap){counter++;}
\mathbf{r}}
      ι
      }
      all+=kai;
    ļ.
    }
    printf("c=%f\n",c);
    printf("all= \lambda d \nightharpoonup", all);
    printf("counter %d\n",counter);
  }
  for(i=0; i<4; i++){
  fclose(datafile[i]);
  }
```

```
A.3
```

```
A.3.1 \tau a_i(t)#include <stdio.h>
    #include <stdlib.h>
    #define SIMPLE_SPRNG
    #include "sprng.h"
    #define SEED 46412679
    #define N 1000
    struct client{
      float purchase;
      float trend;
    };
    float abs_(float x);
    main()
     {
       struct client D[_N];
       int t,i,imax,imin,kai;
       int point,point1,point2,k,all=0,n=0,t_max=0,Na=0;
       float gyaku,ran;
       float lambda=1.0,vol,L;
      FILE *datafile1,*datafile2,*datafile3,*datafile4,*datafile5;
       init_sprng(DEFAULT_RNG_TYPE,SEED,SPRNG_DEFAULT);
       datafile1=fopen("simptra.dat","w");
       datafile2=fopen("simptrend.dat","w");
       datafile3=fopen("simpafttre.dat","w");
       datafile4=fopen("simpa_del.dat","w");
       datafile5=fopen("simpvol.dat","w");
       printf("Number of 'D':");scanf("%d", &n);
       printf("t_max:");scanf("%d", &t_max);
       for(k=0; k\le n; k++){
         t=0:
         for(i=0; i < N; i++){
           D[i].purchase=0.0;
           D[i].trend=0.0;
         ι
         }
         for(i=0; i < (n/2); i++){
           D[i].trend=0.01;
         }
         for(i=(n/2);i\leq n;i++){
           D[i].trend=-0.01;
         \mathcal{L}}
         for(i=0; i \le n; i++){
           ran=(2.0*spring()) - 1.0;D[i].purchase=ran*lambda/2.0;
         \mathbf{r}}
         kai=0; point1=0; point2=0; point=0;
         for(t=0; t<=t_{max}; t++){
```

```
vol=0; imax=0; imin=0;
       for(i=1;i\leq n;i++){
if(D[i].purchase<=D[imin].purchase){imin=i;}
if(D[i].purchase>=D[imax].purchase){imax=i;}
       ŀ
       Britain Communication Communication Communication Communication Communication Communication Communication Communication
       L=D[imax].purchase-D[imin].purchase;
       if(L>=lambda)\{if(imax==k||imin==k){point2=t;
  point=point2-point1;
  point1=point2;
  kai++;
  fprintf(datafile1,"%10d\n",point);
   }
vol = sprng() * (D[imax].trend+0.01);fprintf(datafile4,"%f %f\n",D[imax].trend,vol);
if(k == 0 \& \text{point} != 1){
     fprintf(datafile2,"%f\n",D[0].trend);
    fprintf(datafile5,"%f\n",vol);
    Na += 1;
\mathbf{r}}
D[imax].trend-=vol;
D[imin].trend+=vol;
if(k==0 && point!=1){
  fprintf(datafile3,"%f\n",D[0].trend);
}
       }
       for(i=0; i \le n; i++){
D[i].purchase+=D[i].trend;
       ŀ
       }
     }
     all+=kai;
   }
  fclose(datafile1);
  fclose(datafile2);
  fclose(datafile3);
  fclose(datafile4);
  fclose(datafile5);
  printf("all= \lambda d \nightharpoonup", all);
  printf("Number of a(t) is \lambda d.\n\infty, Na);
\mathcal{L}}
float abs_(float x)
{
  float ans=0.0;
  if(x>=0){ans=x;}
  else{ans=-x;}
  return ans;
```

```
A.4A.4.1#include <stdio.h>
      #include <stdlib.h>
      #define box 5000000
      #define limit 20000
      main(int argc, char *argv[])
      {\color{red} \bullet} . The contract of the contract of the contract of the contract of the contract of the contract of the contract of the contract of the contract of the contract of the contract of the contract of the contract of 
        FILE *rfp, *wfp;
         int i,n=0,m=0;
         static int hist[limit];
         static float X[box];
        float d_X,Xmin,Xmax;
         if(argc!=3){
           printf("Input error.\n");
           exit(1);}
         if((rfp=fopen(argv[1],"r"))==NULL){
           printf("The read file can't open.\n");
           exit(1);}
         if((wfp=fopen(argv[2], "w")) == NULL){
           printf("The write file can't open.\n");
           ext(1);
         \mathcal{L}}
         for(i=0;i<box;i++){
           X[i]=0.;
         \mathcal{L}}
         for(i=0; i<=limit; i++){
           hist[i]=0;}
         while(fscanf(rfp,"%e",&X[n])!=EOF){
           n++;}
         m=n/300;
        Xmin=X[0];
        Xmax=X[0];
         for(i=1; i \le n; i++)if(X[i] \leq Xmin) \{Xmin=X[i];\}if(X[i]>=Xmax){Xmax=X[i];}
         \mathbf{r}}
         printf("Xmax=%f\n",Xmax);
         printf("Xmin=%f\n",Xmin);
        d_X=(fload)((Xmax-Xmin)/(m-1));for(i=0; i \le n; i++){
           hist[(int)((X[i]-Xmin)/d_X)]++;\mathcal{L}
```
24

```
for(i=0; i<=m; i++){<br>if(hist[i]!=0){
                  if it is the contract of the contract of the contract of the contract of the contract of the contract of the contract of the contract of the contract of the contract of the contract of the contract of the contract of the 
         for a state \mathbb{N} , the distribution of \mathbb{N} and \mathbb{N} and \mathbb{N} and \mathbb{N}}}
         for the contract of the contract of the contract of the contract of the contract of the contract of the contract of the contract of the contract of the contract of the contract of the contract of the contract of the contra
         for the contract of the contract of the contract of the contract of the contract of the contract of the contract of the contract of the contract of the contract of the contract of the contract of the contract of the contr
         printf("n=%d\n",n);
}
```